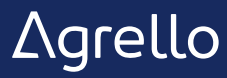

# Imagine the world

### **with only one unique personal identification solution**

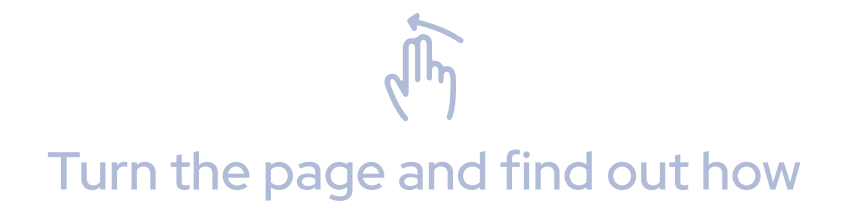

# **Table of contents**

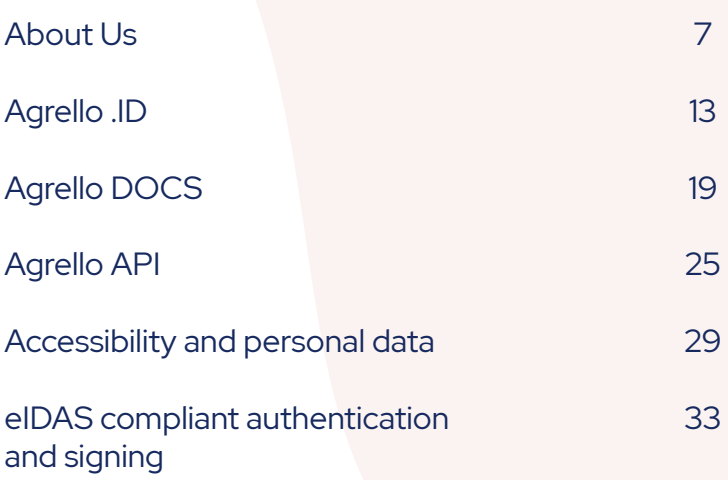

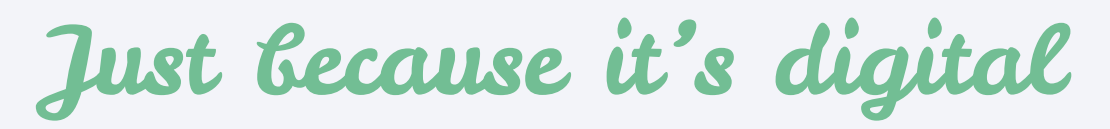

**it doesn't mean it has to be difficult**

We're about to make your daily work simpler, more productive and enjoyable

#### **Who we are**

**Agrello** is an ambitious technology company that is constantly developing and enhancing solutions that make the way of daily work and running businesses **paperless** – **globally**!

We are developing **next-generation** solutions that take advantage of the advanced capabilities of mobile devices and modern technology to offer a **high level of convenience** and **security** to the users.

Visit **www.agrello.io** to get started!

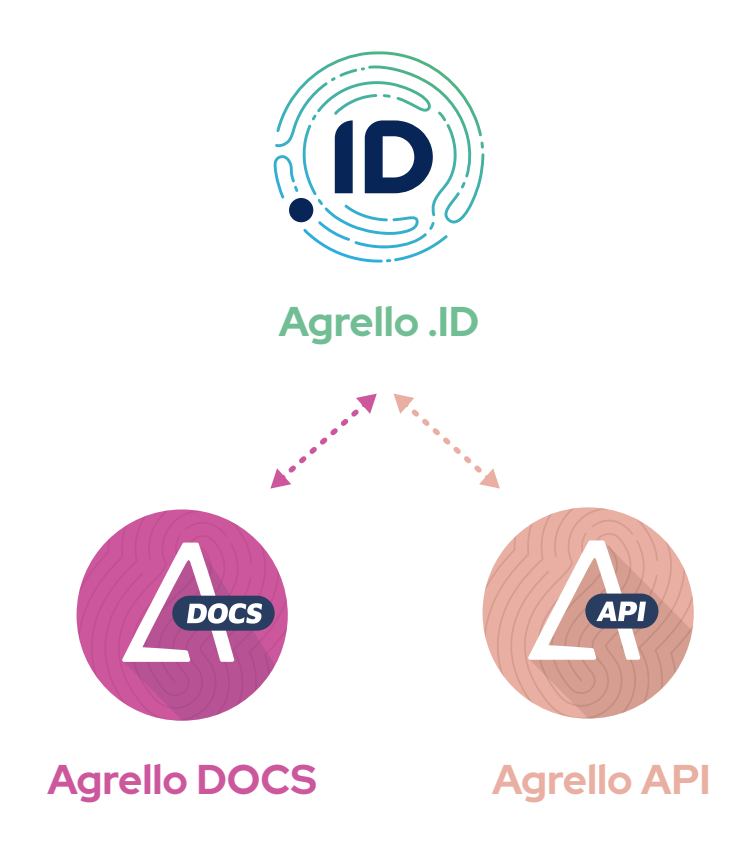

#### **What we do**

Agrello is constantly enhancing current solutions as well as developing new ones to solve paperwork issues.

As we know, paperwork creates many challenges to any company out there as well as to regular citizens living their daily lives.

**Agrello .ID** authentication application gives opportunity to grow company's database of **verified users worldwide**.

It increases security and trust.

**Agrello DOCS** allows users to easily **create**, **sign** and **manage**  documents in 3 simple steps.

Our aim is to change the way of daily work.

**Agrello API** can be used by any company who wishes to integrate the whole solution to their own platform and **speed up onboarding**, **security** and general processes.

#### **Agrello DOCS**

- Create documents
- Create templates
- **•** Share templates
- *Intelligent and self executing contracts (coming soon)*

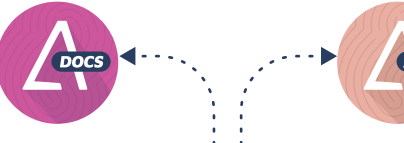

#### **Agrello API**

- 2FA authentication
- Create documents and files
- Sign documents and files  $\ddot{\mathbf{o}}$
- Collect verification data ö
- Confirm payments, actions  $\ddot{\mathbf{c}}$

### **GLOBAL**<br>IDENTITY **IDENTITY GLOBAL**

**SERVISE LEVEL**

#### **Agrello .ID**

- Authentication
- Sign documents and files (ASIC)
- Confirm payments, actions

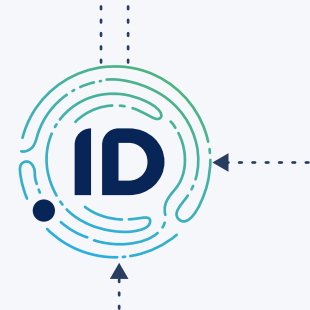

#### **Verification partner**

To verify unique government-issued identification documents world wide

# LOCAL<br>IDENTITY **IDENTITY**

#### **Identification document**

Government issued personal identification document that allows users to authenticate themselves in more than 195 countries

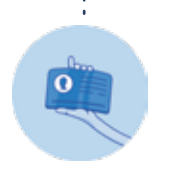

#### **Agrello DOCS**

• Bring paperwork into digital form with digital signatures. Automate obligations, payments and contracts execution and reduce legal expenses in the process.

Agrello DOCS are created on the Agrello platform. The user needs to log in to the platform using their Agrello .ID secured with Agrello .ID digital private keys.

Users can sign documents anywhere they are, globally, using Agrello .ID mobile application.

#### **Agrello API**

- The essence of Agrello API is the opportunity to use Agrello .ID features and infrastructure as integrated service in customer applications.
- The customer of API is fully in control of how they design their customer journey and front-end presence.
- Agrello API provides the engine for signing and the Agrello .ID application.

#### **Agrello .ID**

- Agrello .ID is your personal identification that can be used for authentication and also for digital signing.
- Agrello .ID is created, stored and accessed using your mobile device, meaning you can always have it with you.
- Agrello .ID registration process requires a valid government-issued document, such as a passport, an ID card or a driver's license. It is supported by more than 195 countries worldwide.

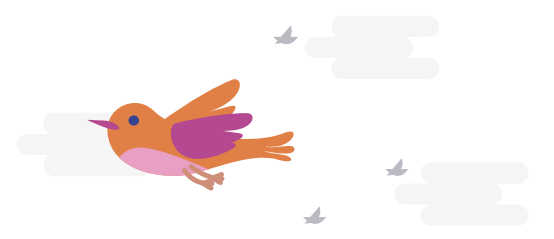

# We aspire to make

**digital signatures so simple, fast and secure**

that you would not consider any other option when signing documents or files

# **Agrello .ID**

### **What is Agrello .ID**

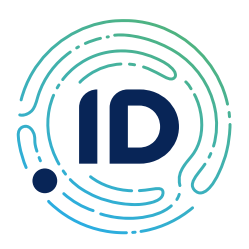

**Agrello .ID** is your personal identification solution that anyone around the world can use for **authentication** and for **digital signing**. Using Agrello .ID application on smartphones is unbelievably easy.

Getting started is even more simple. Most importantly, all actions made by Agrello .ID are **legally binding globally**.

That is the next level of having database of verified users. Increase security and trust in any industry.

There are two tiers of Agrello .ID - **non-qualified** and **qualified**.

The **non-qualified** tier is a secure wallet for your digital keys which can be used to authenticate yourself on the Agrello Platform as well as partner systems and manage your Agrello account.

The **qualified** tier requires completing the identity verification process and links your identity information to your digital keys. It then allows you to authorize material transactions and digitally sign legally binding agreements with confidence.

Agrello .ID is created, stored and accessed using your mobile device, meaning you can always have it with you.

Your private keys never leave your device and are never exposed elsewhere, giving you the full ownership and control over your Agrello digital identity.

**To get started you need to install the Agrello .ID app from the App Store or Google Play**

### **The creation of an Agrello .ID**

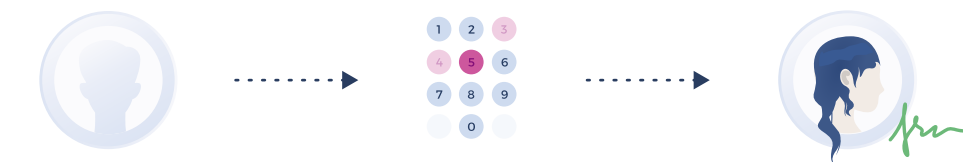

**Verify your email address**

**Create PIN codes to secure .ID keys**

**Verify your identity**

### **Secure your Agrello .ID keys**

Upon proceeding, you will be prompted to enter PIN (Personal Identification Number) codes for your **identification key** and your **signing key**. The identification key is secured by a 4-digit PIN1 code as an industry standard for authentication and authorization purposes.

The signing key is secured by a 6-digit PIN2 code for increased protection of your digital identity information and the use of the key for material transactions.

- Enter the PIN1 code for the identification key  $(1)$
- Enter the same PIN1 code for the identification key to confirm 2
- Enter the PIN2 code for the signing key  $\circled{3}$
- Enter the same PIN2 code for the signing key to confirm 4
- Once completed, your keys get encrypted with your corresponding PIN codes and stored securely  $\bigcirc$

At this point, you have obtained a **non-qualified Agrello .ID**, which can be used to authenticate into the Agrello Platform as well as partner systems and manage your Agrello account.

Upon successful completion of the verification checks, your Agrello digital identity gets the qualified status. With the **qualified Agrello .ID**, you can now authorize material transactions and digitally sign legally binding agreements with confidence.

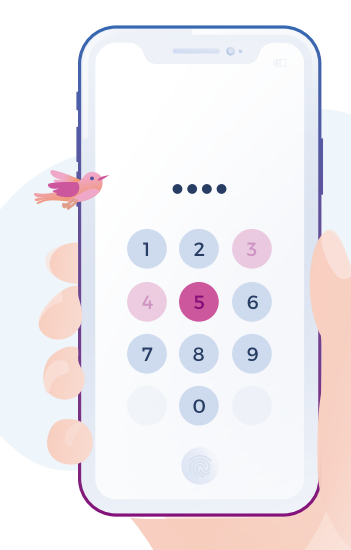

### **What are the PIN codes**

**Agrello .ID PIN1** is a 4-digit code that protects an unauthorized use of your identification private key. With your PIN1, you authorize the system to use your private key to perform requested authentication operations.

**Agrello .ID PIN2** is a 6-digit code that protects an unauthorized use of your signing private key. With your PIN2, you authorize the system to use your private key to perform requested signature operations or completing transactions.

#### **Start your free trial with Agrello**

Visit **www.agrello.io** to obtain your personal Agrello .ID and get ready to sign your documents in a few minutes.

To create your personal Agrello .ID, don't forget to hold your smartphone nearby.

You will need to download the Agrello .ID application to get started.

# **Agrello DOCS**

# **What is Agrello DOCS**

Agrello Documents are created on the Agrello web platform.

To get started with signing documents, log into the platform using your Agrello .ID.

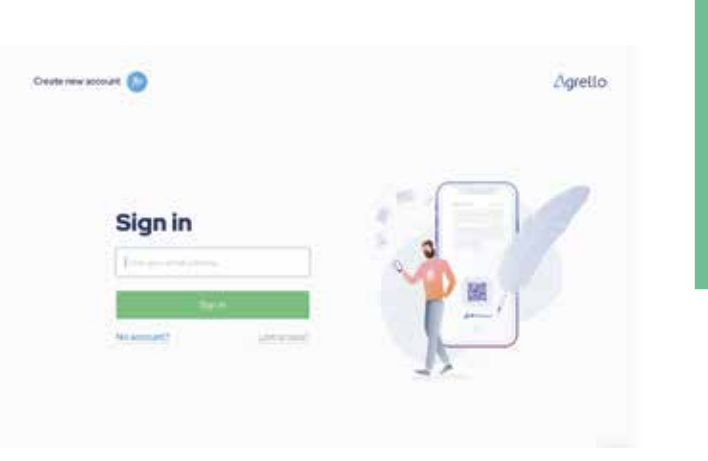

If you don't have one yet, you can start by obtaining your personal Agrello .ID on **www.agrello.io**.

Once logged in, you will be presented with the Agrello Home screen where you can access your Agrello .ID, manage and sign existing documents, and create new documents for signing.

You can start your new contract from a blank sheet or from an existing template.

Go to **My Contracts** to create a contract from a blank sheet, or to the **Template Library** to create a contract from an existing template.

With **Agrello DOCS** you are able to start your document signing process easily from a blank sheet or use an existing template from **Template Library**. In addition to that there is very convenient option to upload your own documents and files for signing, which gives you even more flexibility while working with your documents.

You can also share and sign existing contract files.

### **Creating and signing documents**

My Documents page brings you to the screen where you can create, manage and sign documents.

Upon clicking on the **Create new document** button, you will get into the rich text Document Editor where you can edit your document just the way you need it to be.

Alternatively, you can use the **Template Library** and browse the **Template Store** to see if there is a document template suitable for your needs.

The Template Store allows you to view individual templates, add them to your personal library for easier future access, and create new documents from them.

Agrello web application also enables you to **Upload & sign files** easily.

If you already have your document created on your computer and you need it to be digitally signed, all you need to do is to upload your document and prepare it for signing.

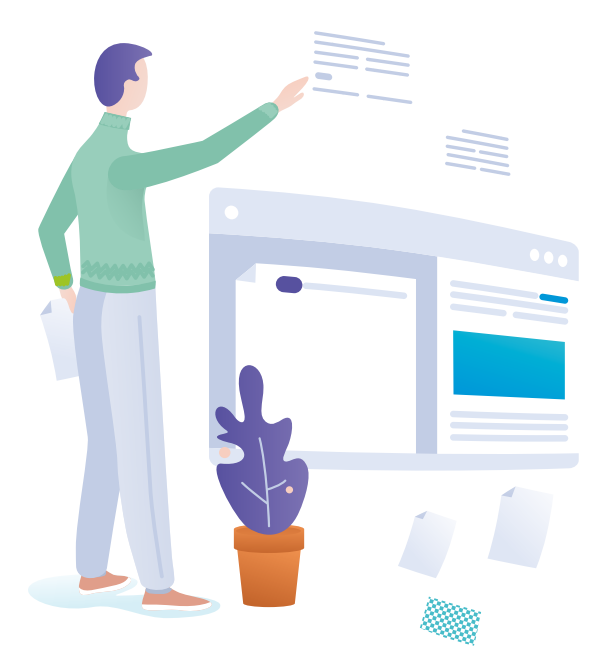

### **How to sign your documents**

On the Agrello Platform, you will be able to invite other users to sign your documents or you can be invited by other users. When you are invited to sign a contract through the Agrello Platform, you will receive an invitation to your email.

There are two options to sign documents:

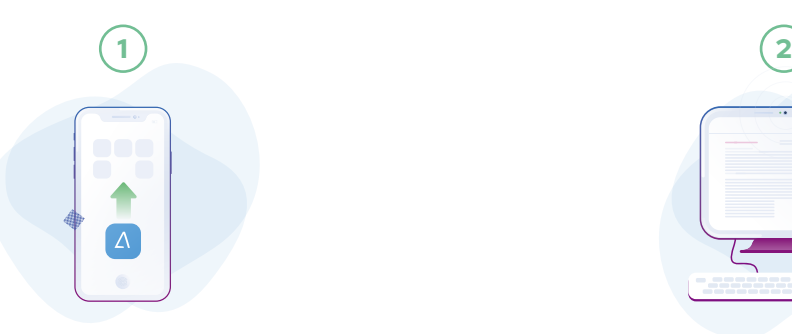

#### **Add signature on a mobile device**

To sign the document, you will need to enter your **6-digit signing PIN2**. Upon entering the valid PIN, your signature will be timestamped and immutably logged on the Agrello blockchain. The app will now show the updated signature status.

The whole document is considered "signed" when all required parties have signed from their ends.

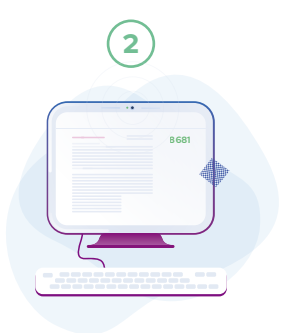

#### **Add signature in web application**

The signing process involves entering your **6-digit signing PIN2 in the Agrello .ID mobile app**.

Upon entering the valid PIN, your signature will be timestamped and immutably logged on the Agrello blockchain.

The wizard will then show the updated signature status.

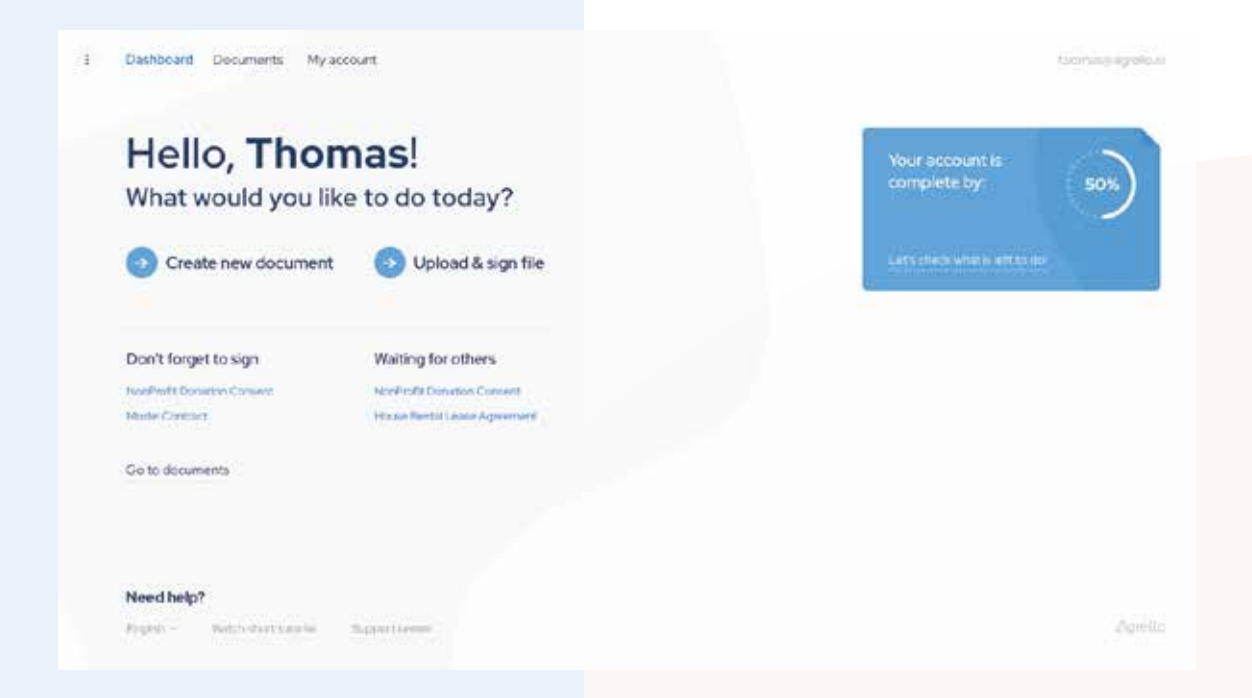

# **Start your free trial with Agrello**

Visit **www.agrello.io** to obtain your personal Agrello .ID and get ready to sign your documents in a few minutes.

To create your personal Agrello .ID, don't forget to hold your smartphone nearby.

You will need to download the Agrello .ID application to get started.

# **Agrello API**

# **Collect legally binding digital signatures from customers with Agrello API**

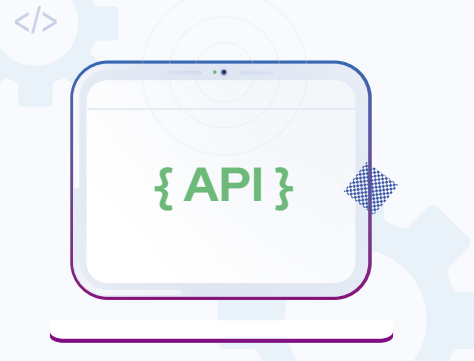

The **Agrello REST API** is a collection of endpoints that help you to connect any web or mobile application through HTTPS requests with an Agrello .ID to send or receive documents, transaction data, add parties, and sign documents.

Documents signed using the Agrello API are legally binding.

#### Agrello API allows you:

- Get documents signed within your own app or website  $\left( \begin{matrix} 1 \end{matrix} \right)$
- Sign or send documents out for signature or review within your product  $\large \textcircled{\scriptsize{2}}$
- Confirm transactions  $\odot$
- Check the status of your documents and transactions  $\bigcirc$
- Collect history of documents and signatures  $\circled{s}$

### **Onboard customers with ease**

Agrello allows businesses to obtain digital signatures from their customers, as well as digitall onboard new users, or authenticate existing ones.

With **Agrello .ID** we help our clients to create a **secure** and **trustworthy** online platform to grow their business.

With **Agrello API** you are able to collect customers detailed information and verify their personality. Most importantly, ensure that you are dealing with legitimate individuals.

And also, give your users the possibility to confirm the transactions with their personal digital signature and a timestamp.

**Agrello .ID** allows service providers to increase the security of their authentication processes and also automate digital onboarding. Agrello .ID can be used for digital onboarding of a user as a stand-alone method, or one of the methods.

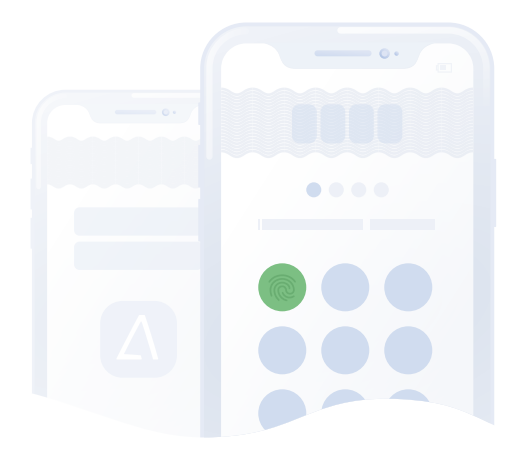

#### **Start with Agrello API**

Visit **www.agrello.io** to find out more about our solutions.

Contact our support to get more detailed information how to get started.

**Accessibility and personal data**

### **Accessibility and personal data**

You have access to your basic personal data (mainly your name and email address) through your account on the Agrello Platform.

This access is secured with your Agrello .ID digital private KEY and PIN codes. Keeping your Agrello .ID digital keys secure and keeping your PIN codes a secret ensures the safety of your personal data.

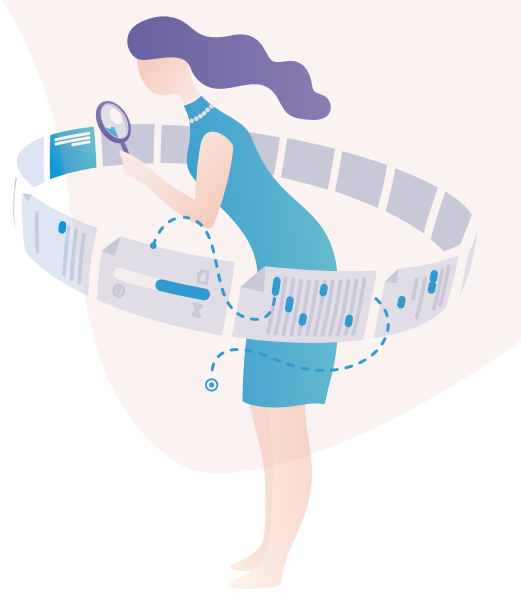

Any biometric data obtained as part of the identity verification process is processed and stored securely by our trusted identity verification partner. They meet the industry level of privacy and security for the data.

Agrello Platform has access to your basic personal data (mainly your name and email address) using internal access credentials over a secure channel. This access is used by the Agrello Platform to let you manage your account and to populate your details in your contracts.

We do not share or sell your personal data. Your basic personal data (mainly your name and email address) is stored in a secure database.

### **The validity of signed documents**

Agrello uses industry-standard ASiC (Associated Signature Container) format for archiving, storing and timestamping documents along with associated signatures.

They can, therefore, be validated using any compatible publicly available tools such as DigiDoc or Nowino web solution.

Signed documents and files you upload onto the Agrello Platform are stored in industry-standard ASiC containers in a secure Agrello database.

### **Blockchain technology**

Agrello creates a link between your public keys and your verification session ID and saves that link in your digital identity on the Agrello blockchain as an immutable reference.

Upon signing, a signature transaction is posted from your Agrello digital identity to the Agrello blockchain (verifiable in the Agrello Blockchain Explorer), linking your digital identity public key, the hash of the signed document(s) and the actual fact of signing.

# **eIDAS compliant authentication and signing**

### **eIDAS compliant authentication and digital signature service**

Agrello .ID is a signature creation device, which is a smartphone application that uses phone stored private keys to enable highly secure use of online services through permanent 2-factor authentication and location independent 2-factor authentication based digital signing.

For additional trust, Agrello .ID is supported by other services hosted by Agrello and its partners.

Agrello .ID is an authentication and digital signature solution built in accordance with the advanced electronic signature requirements set by the REGULATION (EU) No 910/2014 of the European Union (commonly referred to as the "eIDAS" regulation).

The regulation is complemented by standards that are put down by a European standards organization called ETSI.

The eIDAS regulation provides requirements for trust services and electronic signature and seal services.

For electronic signatures, the regulation has described two levels of electronic signatures where the first level is required to proceed to the next one.

- <sup>1</sup> Advanced Electronic Signatures
- <sup>2</sup> Qualified Electronic Signatures

Agrello .ID has been built following the Advanced Electronic Signature requirements.

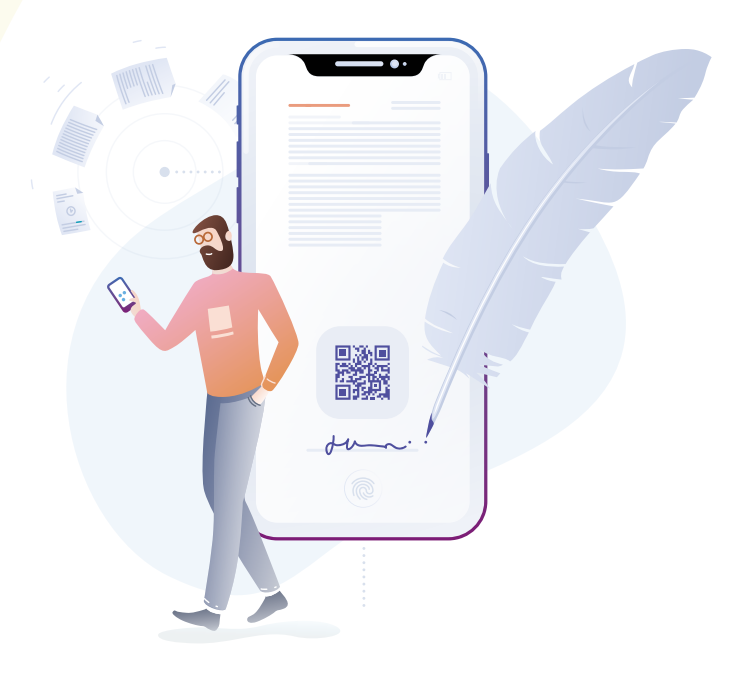

### **Agrello .ID according to eIDAS Advanced electronic signatures**

#### **It is uniquely linked to the signatory**

A signature created with the private key inside Agrello .ID is mathematically linked to the public key of the signatory, where a standard validation formula must be used to prove its validity.

#### **It is capable of identifying the signatory**

The public key of Agrello .ID is mathematically tied with an identity verification session and the same identity verification session can be tied only one Agrello .ID account.

#### **It is created using electronic signature creation data that the signatory can, with a high level of confidence, use under his sole control**

and Agrello .ID is linked to the device of the ID holder, while the private keys are also generated and stored only in that device and are protected by PIN-codes that are set by the user.

#### **It is linked to the data signed therewith in such a way that any subsequent change in the data is detectable**

Agrello .ID uses the ASiC-E signature container format (.asic) including the XAdES signature standard put down by ETSI.

This way any digital files can be signed in the way of hashing the data and signing the hash of the data with the private key of the signatory. A hash of data is a set of numbers letters and sometimes other symbols, which is unique to that set of data and which is derived from the calculation of a hashing algorithm together with a set of data.

The signature validity is always checked by having the public key and the hash of the original data that was signed. The hash of the data can be validated by hashing the original data again to see, whether the newly generated hash matches the hash that is being validated.

ASiC-E container packs the original data that was signed and includes an XML format signature data file that includes all the data that is needed for signature validation and reference to the algorithms that were used for generating the hashes and signatures and that are needed for validation.

It is recommended for signatories to store the ASiC-E signature containers at databases, which are under their sole control. This way the validity of the signature can always be checked without any support from Agrello.

Authentication with Agrello .ID is technologically the same procedure as a signature but uses a different pair of a private and public key for extra security and legal certainty in order to clearly separate the act of accessing information (authentication) and giving consent (signing).

eIDAS is accepted as the highest standard for giving consent electronically. Nevertheless, in most countries outside the European Union a written signature is not necessarily required for giving consent – contracts are generally valid if legally competent parties reach an agreement, whether they agree verbally, electronically or in a physical paper document. To prove a valid contract, parties sometimes have to present evidence in court.

A signature system built according to eIDAS guarantees permanent existence of such evidence in a very comprehensive form.

It must be noted that each country can have specific cases stipulated by local laws, which require more or something else than a digital signature for giving consent.

In the US, digital signatures are solidified by the Uniform Electronic Transactions Act (UETA) in most states and the passage of Electronic Signatures in Global and National Commerce Act (ESIGN). Both of them establish that electronic records and signatures carry the same weight and legal effect as traditional paper documents and handwritten signatures, stating that a document or signature cannot be denied legal effect or enforceability solely because it is in electronic form.

The Federal Rules of Evidence and the Uniform Rules of Evidence generally allow for electronic records and their reproductions to be admissible into evidence.

# We aim to solve

**problems related to the slow, bureaucratic processes that are paper driven and time consuming**

> We value **simplicity**, **security** and **sufficiency**

### **Let's keep in touch!**

+372 608 8060 support@agrello.io

Tina 9, 10126 Tallinn Estonia

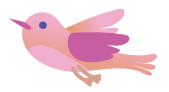

With sincere gratitude, **Agrello team**

**Stay paperless. Go digital.**

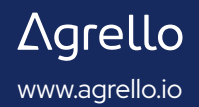